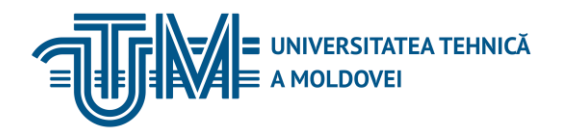

MD-2012, CHIŞINĂU, BD. ȘTEFAN CEL MARE, 168, TEL: 022 50-99-29 | [www.utm.md](http://www.utm.md/)

## **GRAFICA INGINEREASCĂ**

## **1. Date despre unitatea de curs/modul**

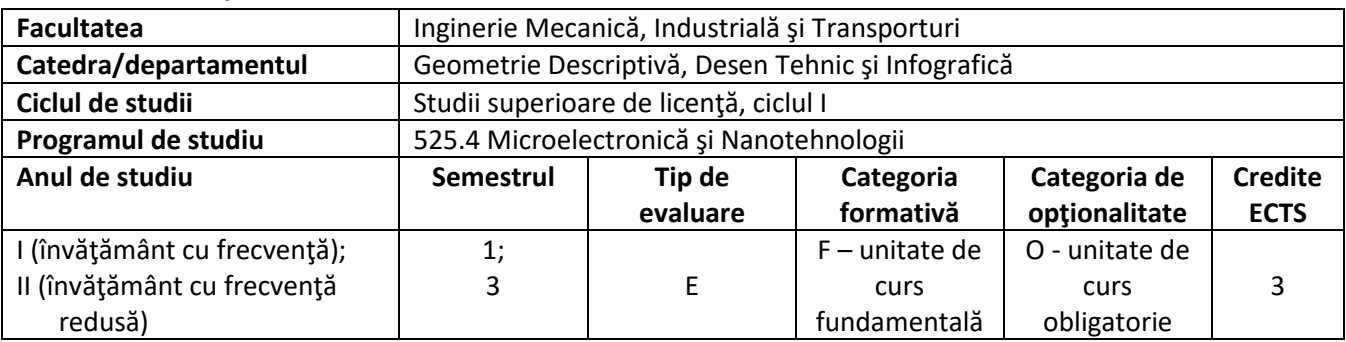

## **2. Timpul total estimat**

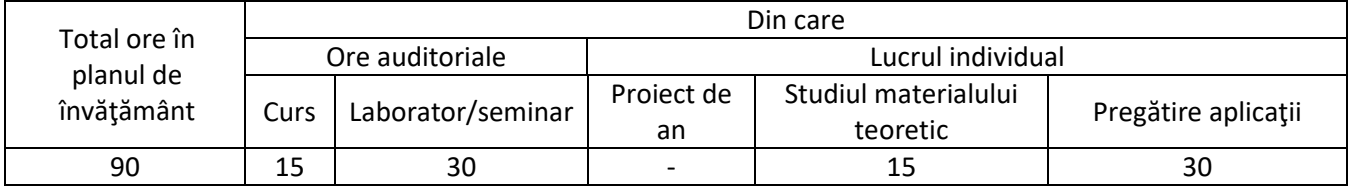

# **3. Precondiţii de acces la unitatea de curs/modul**

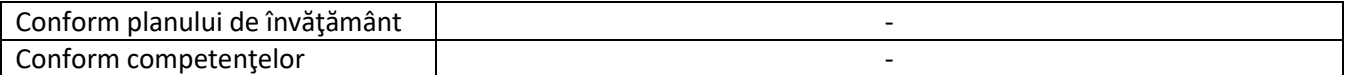

### **4. Condiţii de desfăşurare a procesului educaţional pentru**

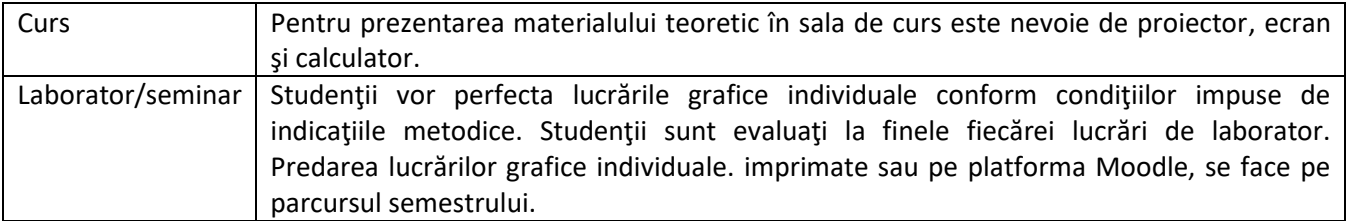

### **5. Competenţe specifice acumulate**

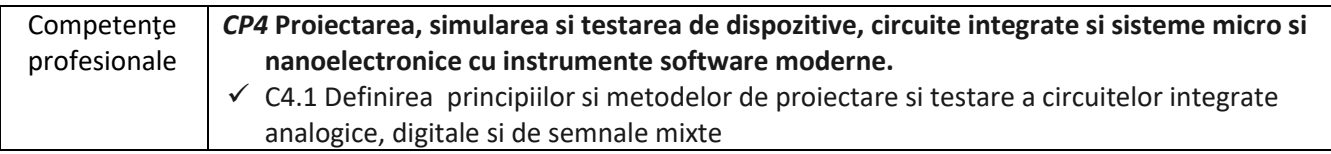

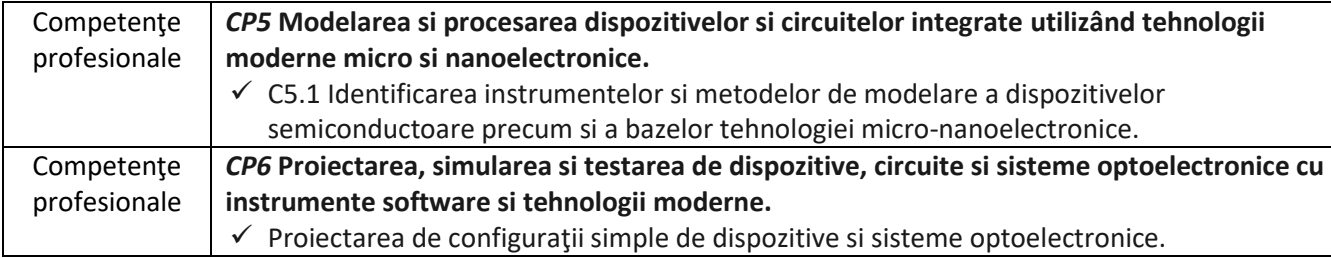

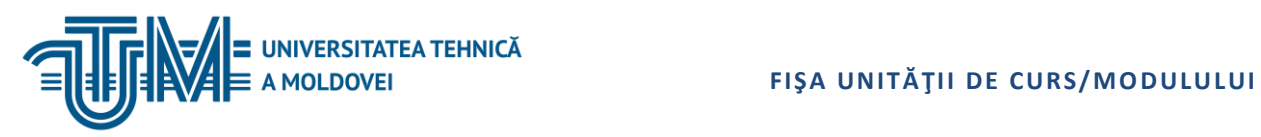

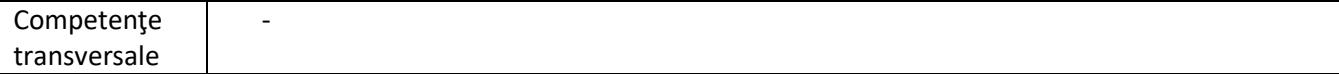

# **6. Obiectivele unităţii de curs/modulului**

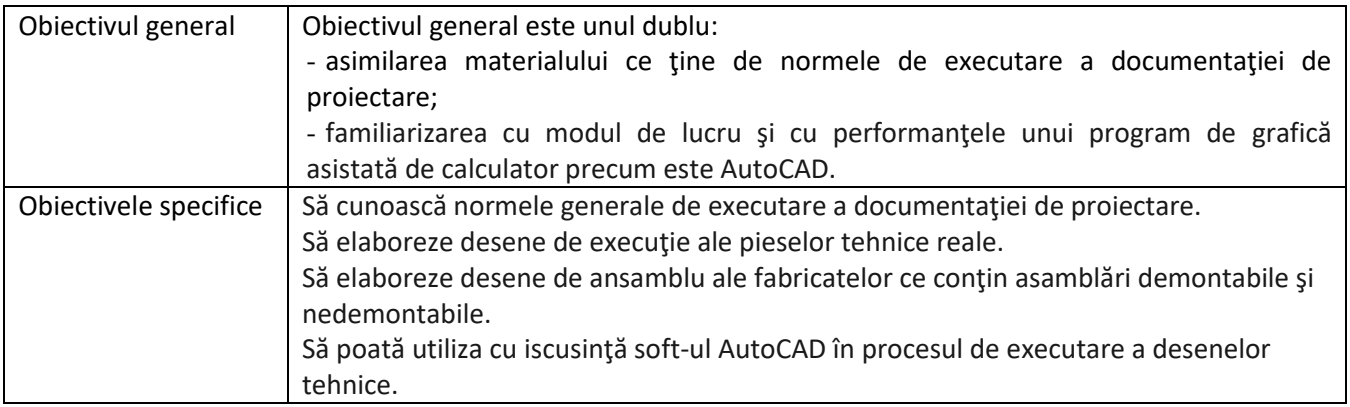

## **7. Conţinutul unităţii de curs/modulului**

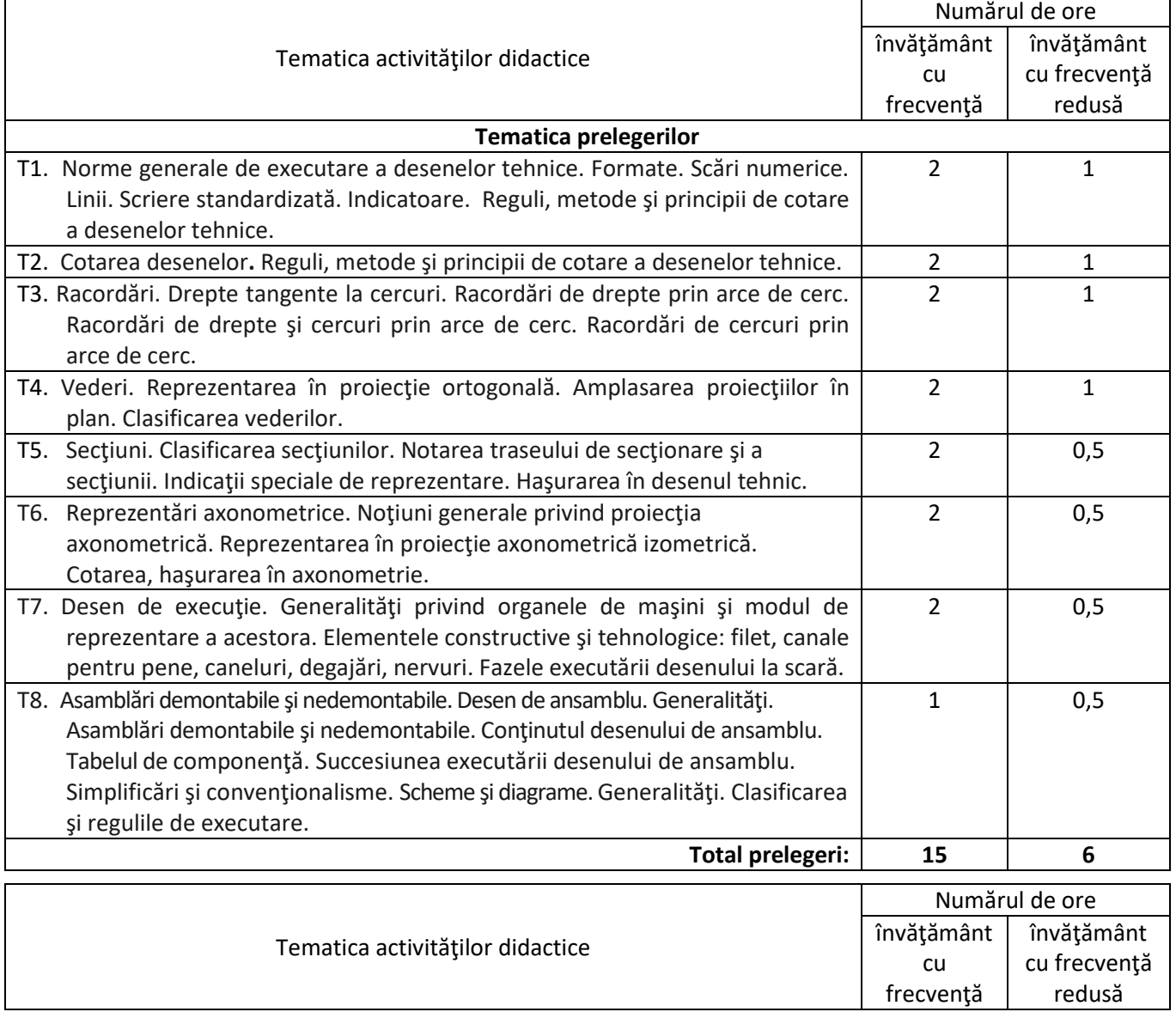

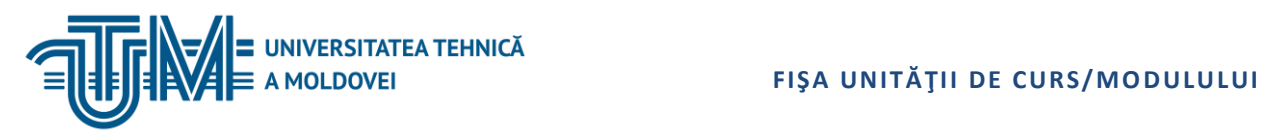

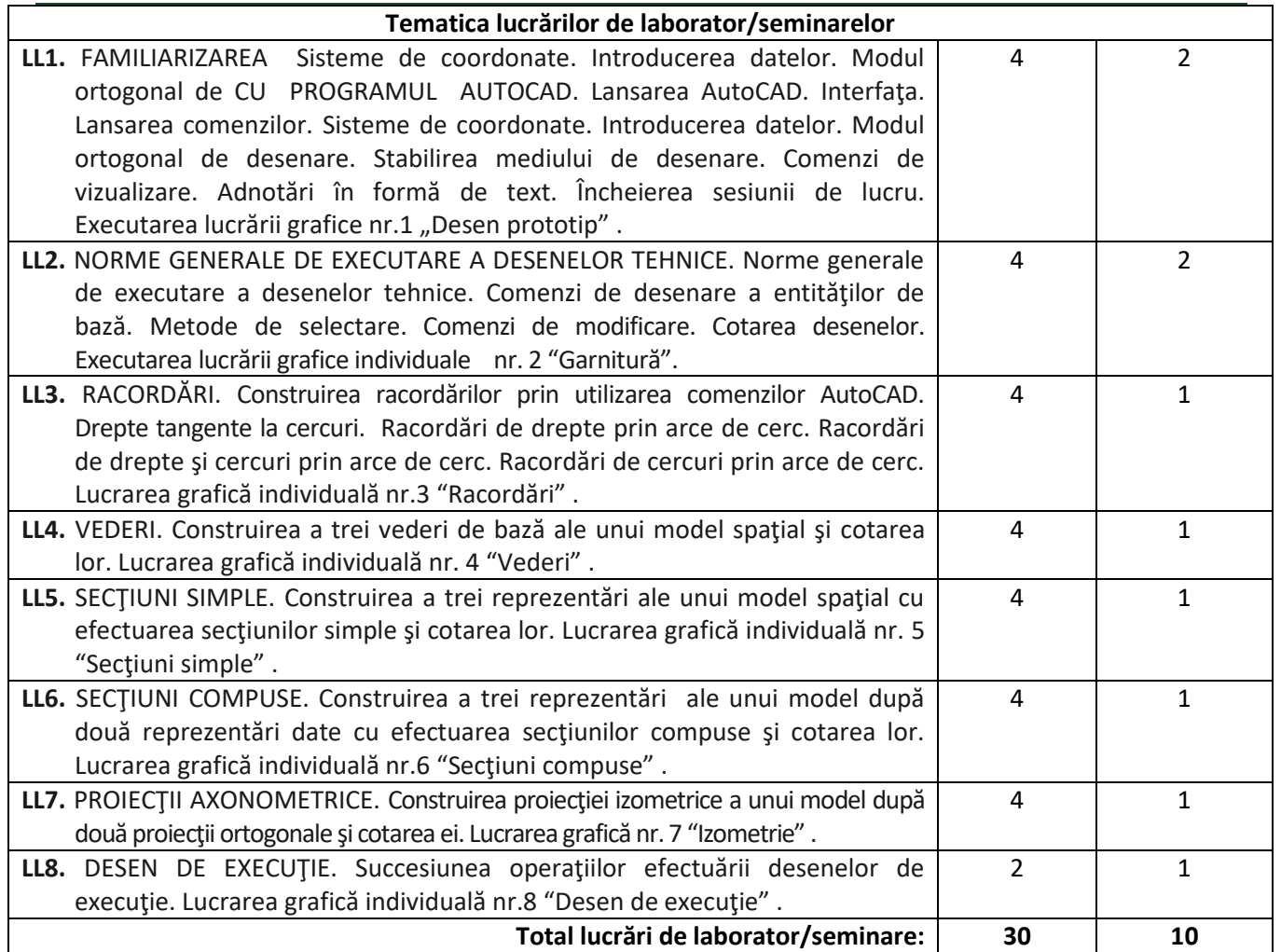

# **8. Referinţe bibliografice**

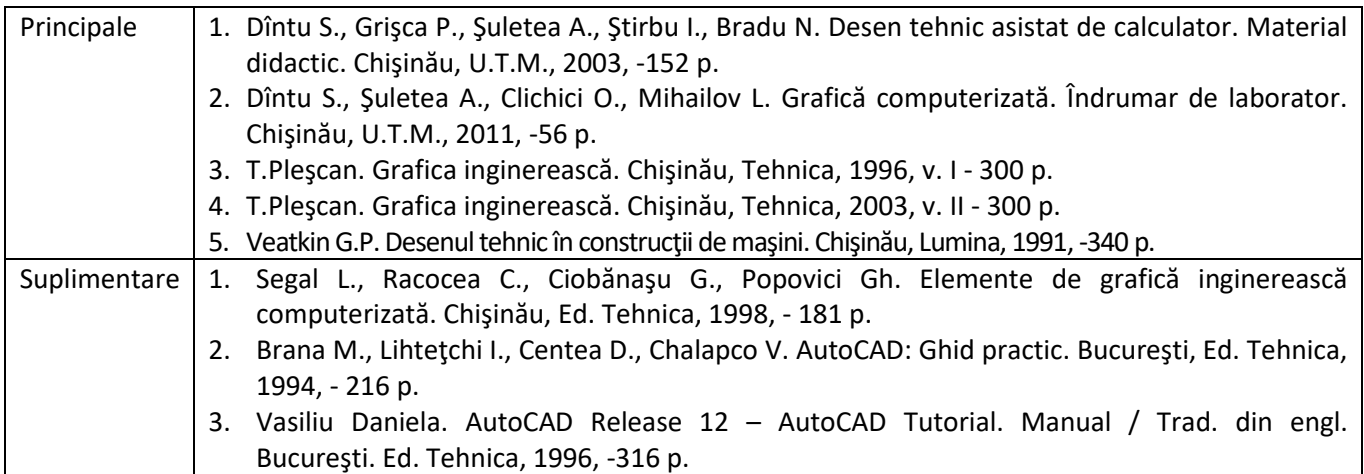

### **9. Evaluare**

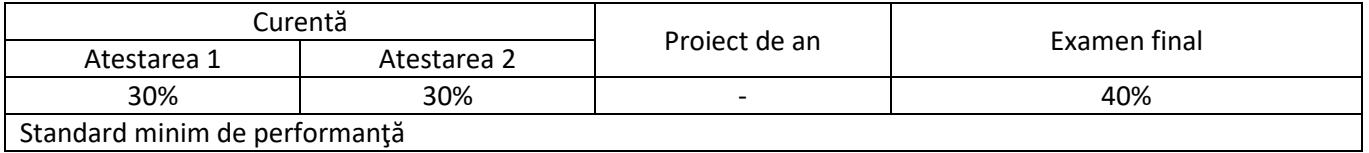

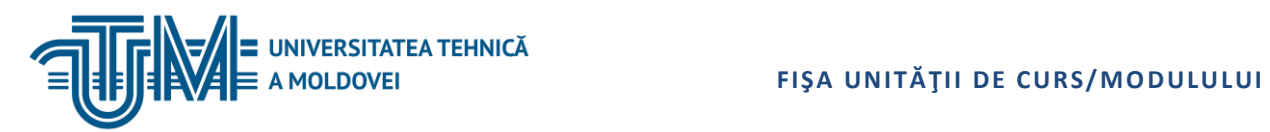

Prezenţa şi activitatea la prelegeri şi lucrări de laborator; Obținerea notei minime de "5" la fiecare dintre atestări și lucrări de laborator; Demonstrarea în lucrarea de examinare finală a cunoaşterii normelor şi regulilor de executare a documentaţiei de proiectare şi a aplicării AutoCad la elaborarea desenelor tehnice.